## Installation guide

The following chapters will give you step by step instructions on how to install and upgrade Web Application Platform and its plugins:

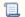

Unknown macro: 'list-children'